## Chapter 6: Designing XML DTDs

## **References:**

- Tim Bray, Jean Paoli, C.M. Sperberg-McQueen: Extensible Markup Language (XML) 1.0, 1998. [http://www.w3.org/TR/REC-xml] See also: [http://www.w3.org/XML].
- Elliotte R. Harold, W. Scott Means: XML in a Nutshell, 3rd Ed. O'Reilly, 2004, ISBN 0596007647.
- Didier Martin, Mark Birbeck, Michael Kay: Professional XML, 2nd Ed. Wrox, 2000.
- Henning Lobin: Informationsmodellierung in XML und SGML. Springer-Verlag, 1999.
- Erhard Rahm, Gottfried Vossen: Web & Datenbanken. Dpunkt Verlag, 2002.
- Meike Klettke, Holger Meyer: XML & Datenbanken. Dpunkt Verlag, 2002.
- Akmal B. Chaudhri et al.: XML Data Management. Addison-Wesley, 2003.
- Eve Maler, Jeanne El Andaloussi: Developing SGML DTDs: From Text to Model to Markup. Prentice Hall PTR, 1996.

Objectives

After completing this chapter, you should be able to:

- develop an XML DTD for a given application.
- translate a given Entity-Relationship-Diagram or relational database schema into an XML DTD.

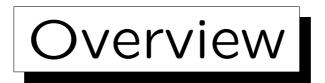

1. Motivation, Example Database

2. Single Rows

3. Grouping Rows: Tables

4. Relationships

Stefan Brass: Grundlagen des World Wide Web

Universität Halle, 2011

Motivation (1)

- In order to use XML, one must specify the document/data file structure.
- This specification does not necessarily have to be in the form of a DTD, but DTDs are simple and there are many tools that work with DTDs.

DTDs were inherited from SGML, and are more intended for documents. Databases have other restrictions that cannot be expressed in DTDs, therefore XML documents might be valid with respect to the specified DTD that do not correspond to a legal database state. XML Schema was developed as an alternative to DTDs that fulfills better the special requirements of databases.

6-4

Motivation (2)

- Often, XML is used as an exchange format between databases. Then it is clear that one must find an XML structure that corresponds to the given DB.
- There are a lot of methods, tools, and theory for developing database schemas.
- Therefore, even if one does not (yet) store the data in a database, it makes sense to develop first a DB schema in order to design an XML data structure.

If XML is used as a poor man's database, and not for "real" documents which typically have a less stringent structure.

| Example Datab | base $(1)$ |
|---------------|------------|
|---------------|------------|

| STUDENTS |         |        |        |
|----------|---------|--------|--------|
| SID      | FIRST   | LAST   | EMAIL  |
| 101      | Ann     | Smith  | • • •  |
| 102      | Michael | Jones  | (null) |
| 103      | Richard | Turner | • • •  |
| 104      | Maria   | Brown  | • • •  |

| EXERCISES |            |             |       |
|-----------|------------|-------------|-------|
| CAT       | <u>ENO</u> | TOPIC       | MAXPT |
| Н         | 1          | Rel. Algeb. | 10    |
| H         | 2          | SQL<br>SQL  | 10    |
| М         | 1          | SQL         | 14    |

| RESULTS |     |            |        |
|---------|-----|------------|--------|
| SID     | CAT | <u>ENO</u> | POINTS |
| 101     | Η   | 1          | 10     |
| 101     | H   | 2          | 8      |
| 101     | M   | 1          | 12     |
| 102     | Η   | 1          | 9      |
| 102     | H   | 2          | 9      |
| 102     | М   | 1          | 10     |
| 103     | H   | 1          | 5      |
| 103     | М   | 1          | 7      |

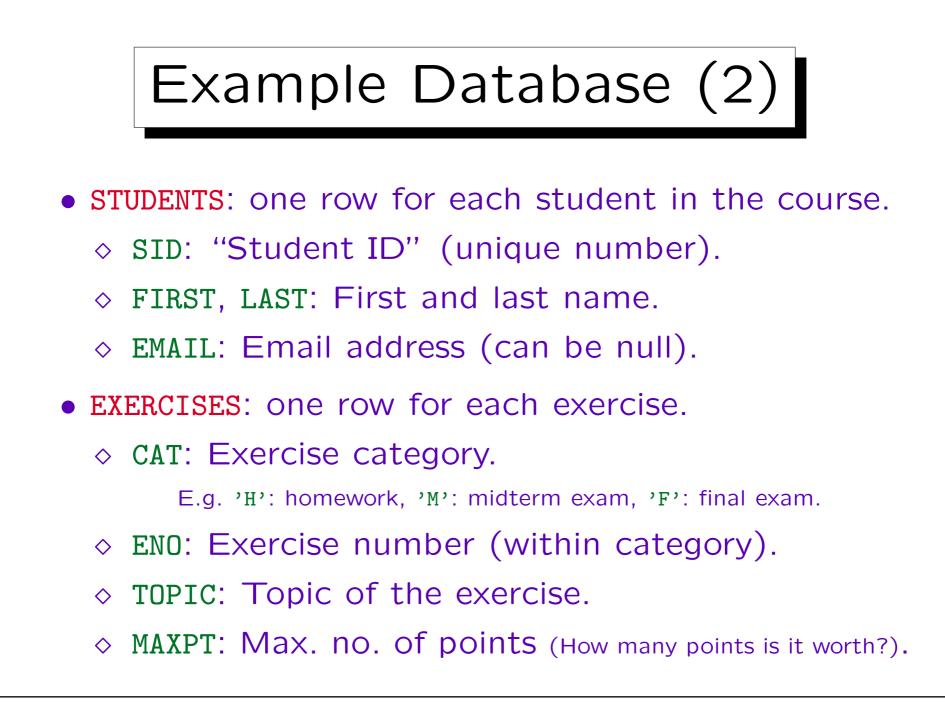

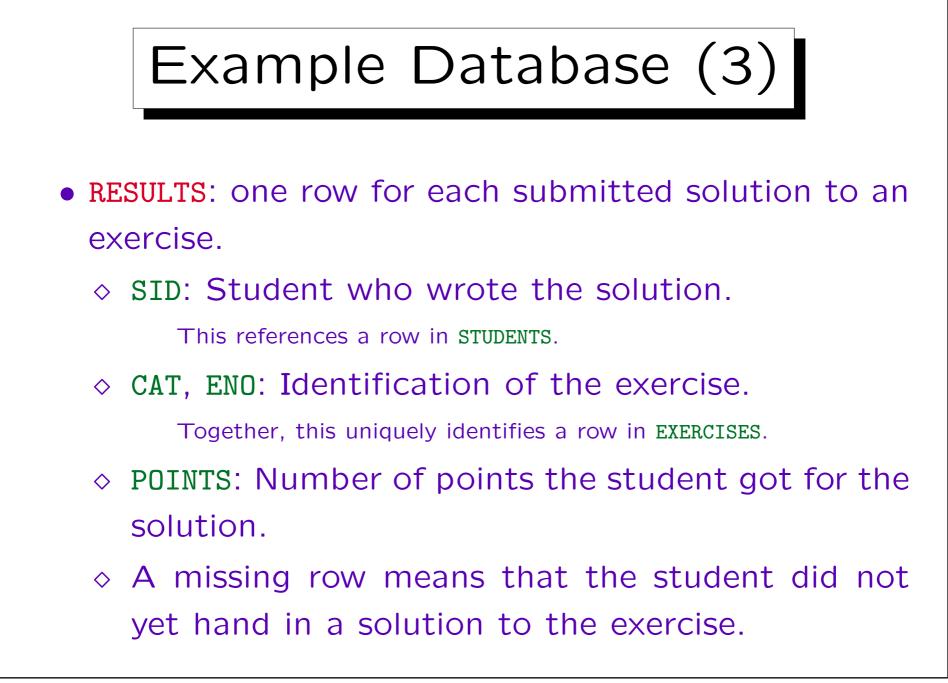

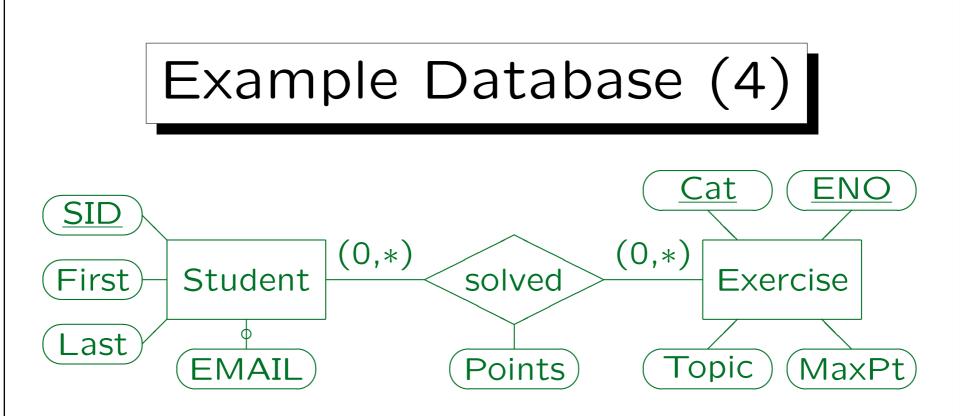

• This is an equivalent schema in the ER-Model.

ER = Entity-Relationship. Entities are another name for objects (object types / classes are shown as boxes in the ER-diagram). Relationships between objects (object types) are shown as diamonds. Attributes are pieces of data that are stored about objects or relationships (shown as ovals). Optional attributes are marked with a circle. Key attributes (which uniquely identify objects) are underlined.

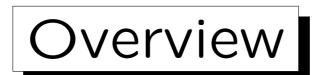

- 1. Motivation, Example Database
- 2. Single Rows
- 3. Grouping Rows: Tables
- 4. Relationships

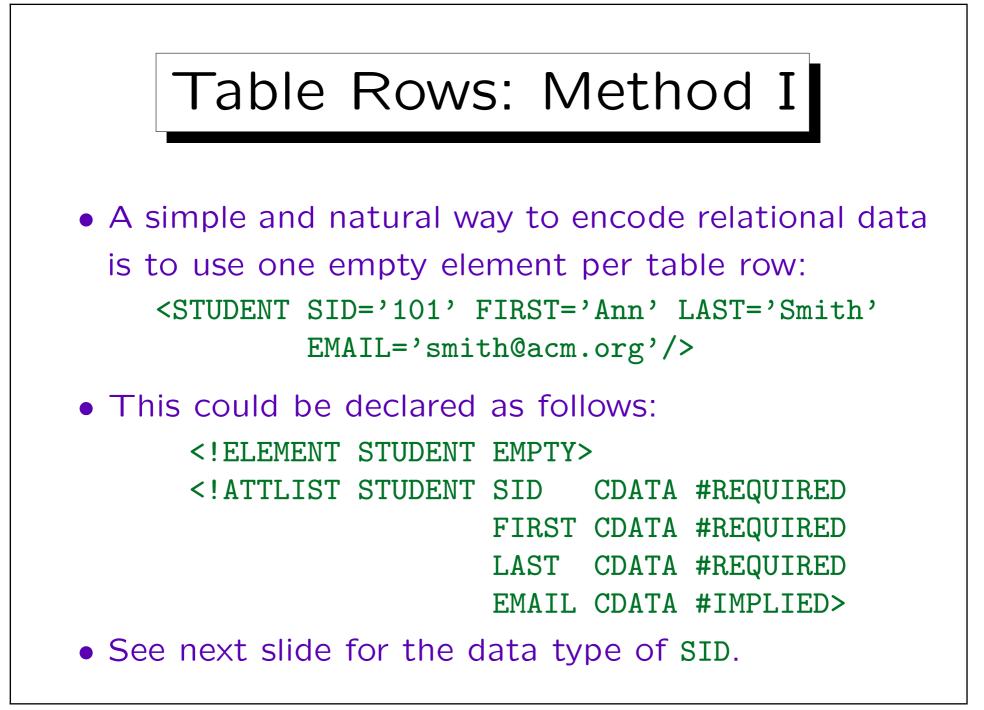

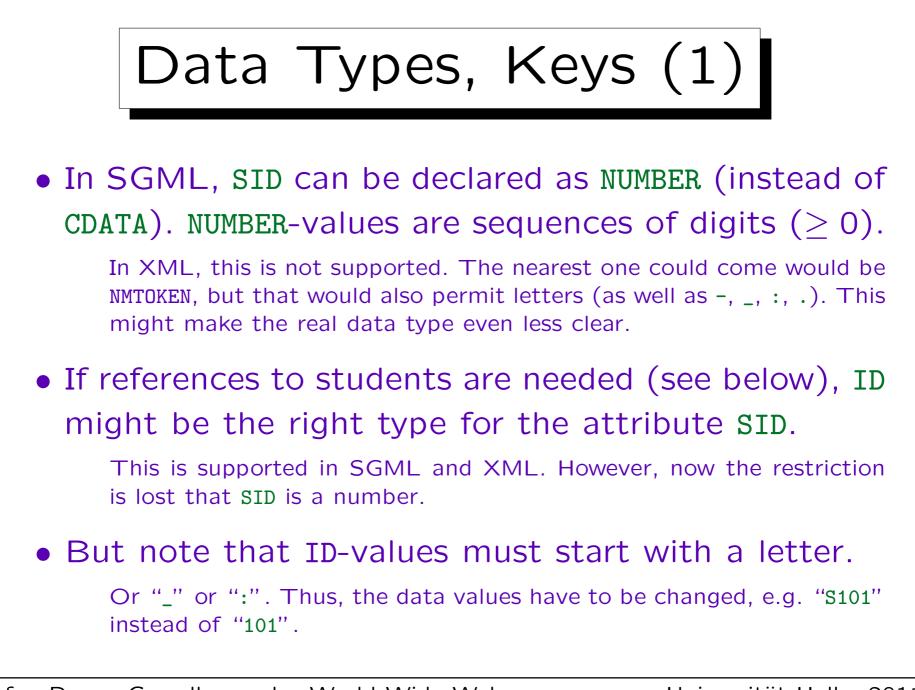

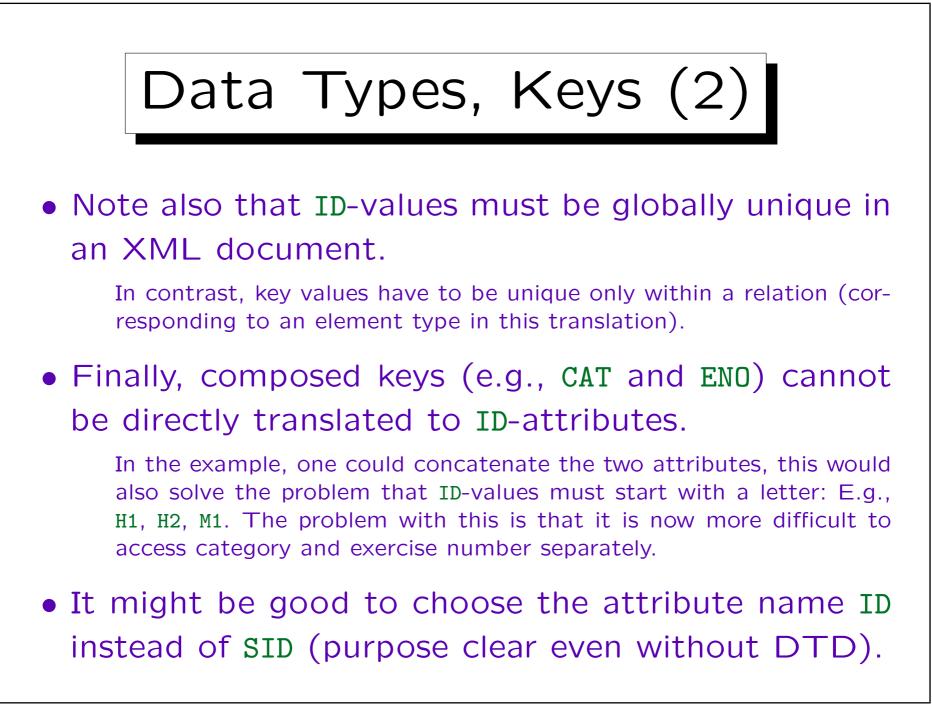

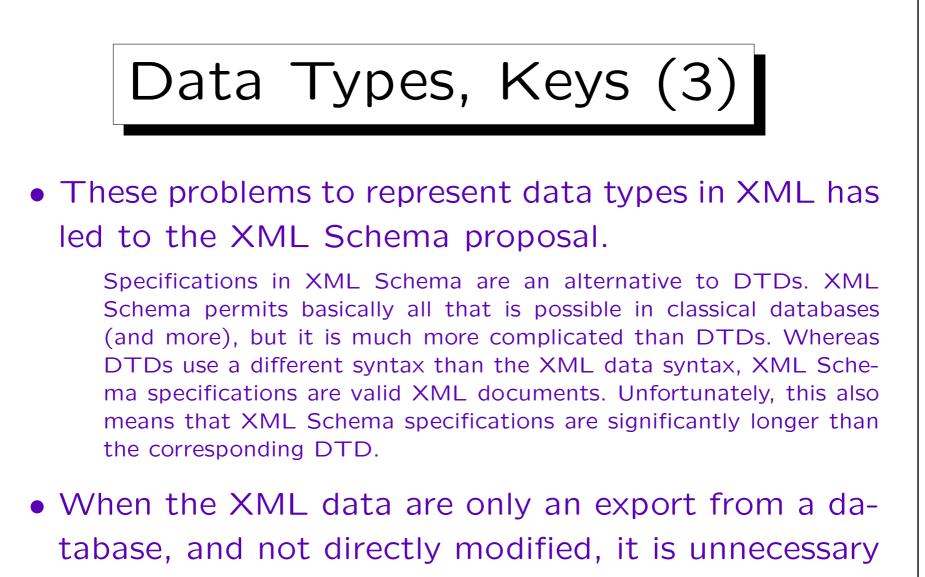

to specify all constraints also for the XML file.

They are automatically satisfied.

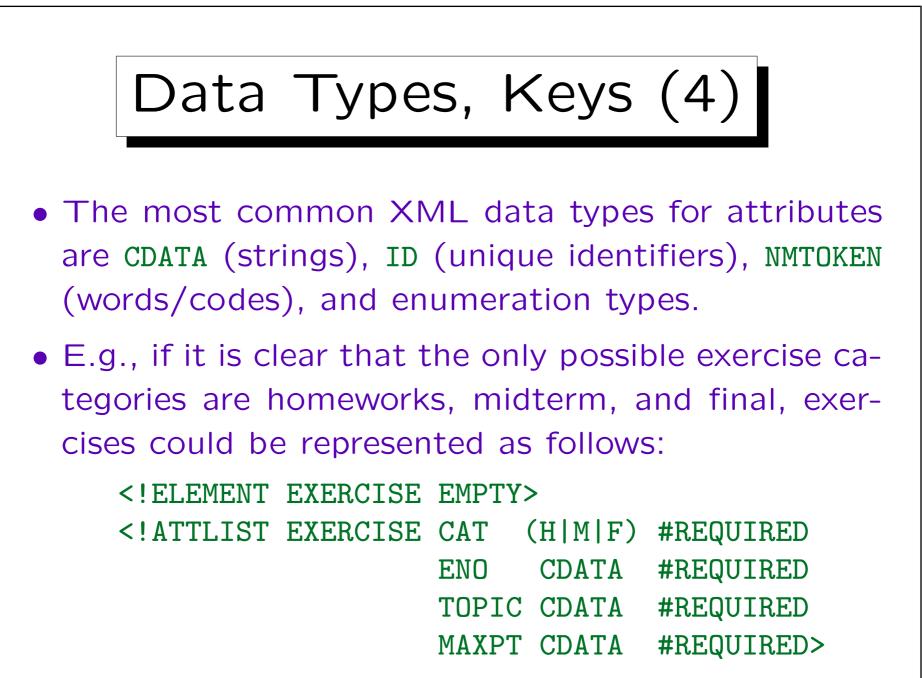

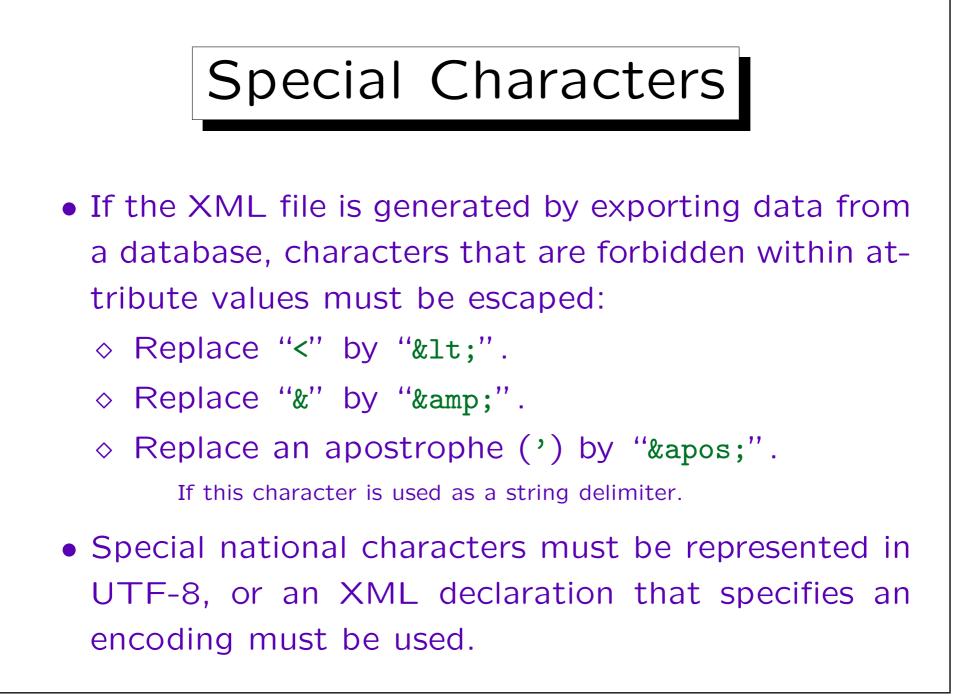

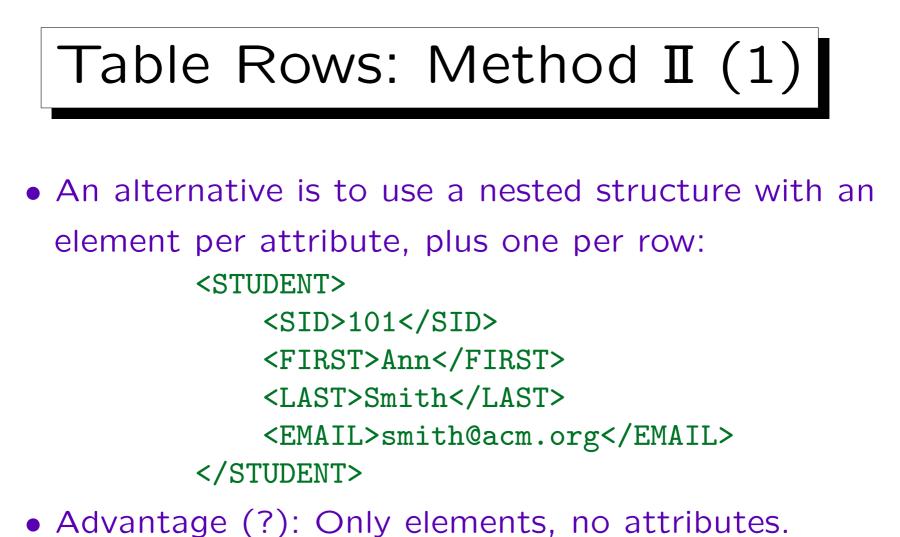

- Auvantage (!). Only elements, no attribu
- Disadvantage: Longer.

| Table Rows: Method II (2)                                                                                                    |  |  |
|----------------------------------------------------------------------------------------------------|--|--|
| <ul> <li>The declaration in an XML DTD would look as follows:</li> </ul>                                                                                                    |  |  |
| <pre><!--ELEMENT STUDENT (SID, FIRST, LAST, EMAIL?)--> <!--ELEMENT SID (#PCDATA)--> <!--ELEMENT FIRST (#PCDATA)--> <!--ELEMENT LAST (#PCDATA)--> <!--ELEMENT EMAIL (#PCDATA)--></pre>                                                         |  |  |
| • In SGML, one could use "&" instead of "," to per-<br>mit an arbitrary sequence of the subelements.<br>In XML, one would have to simulate this with "I". For a larger number<br>of columns, this gives very long and complex content models. |  |  |

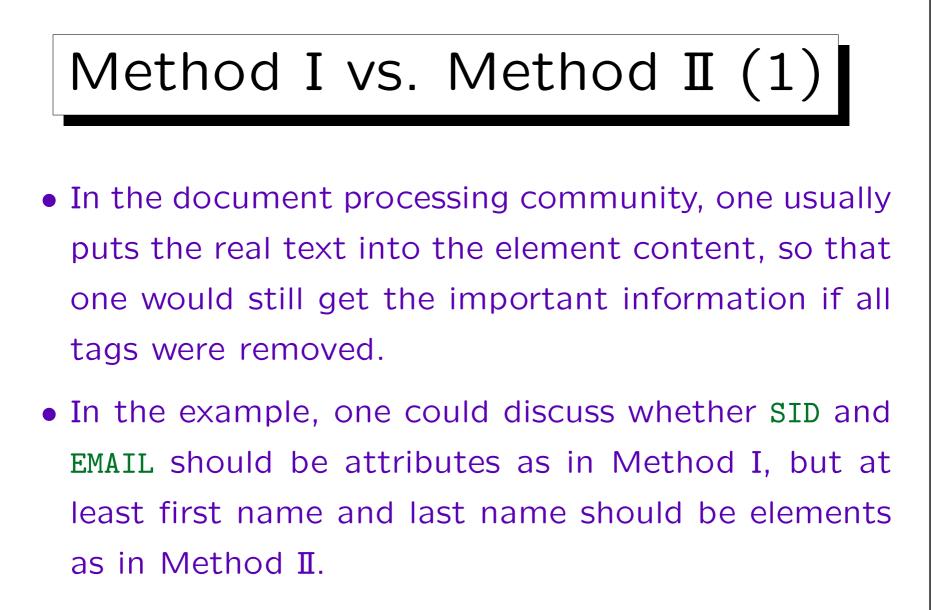

• The database community has no such rules.

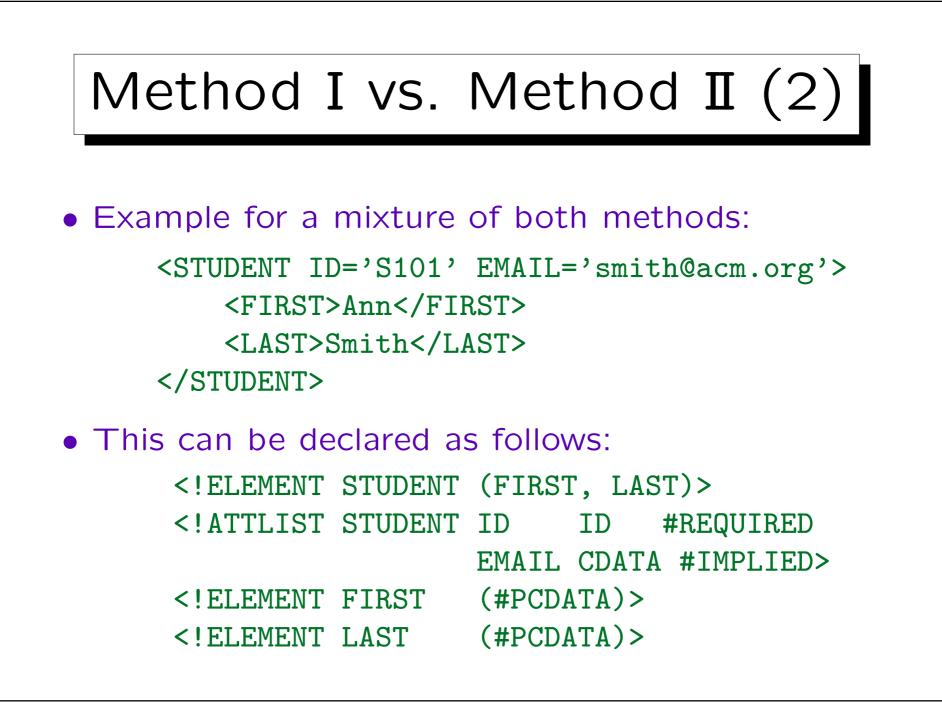

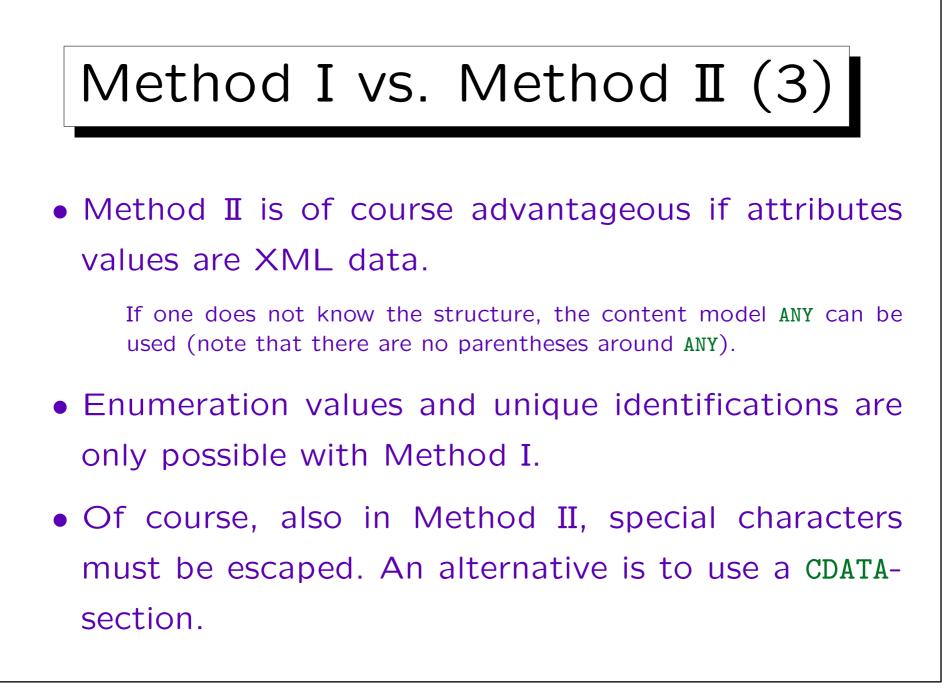

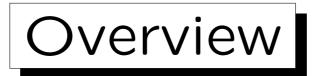

- 1. Motivation, Example Database
- 2. Single Rows
- 3. Grouping Rows: Tables
- 4. Relationships

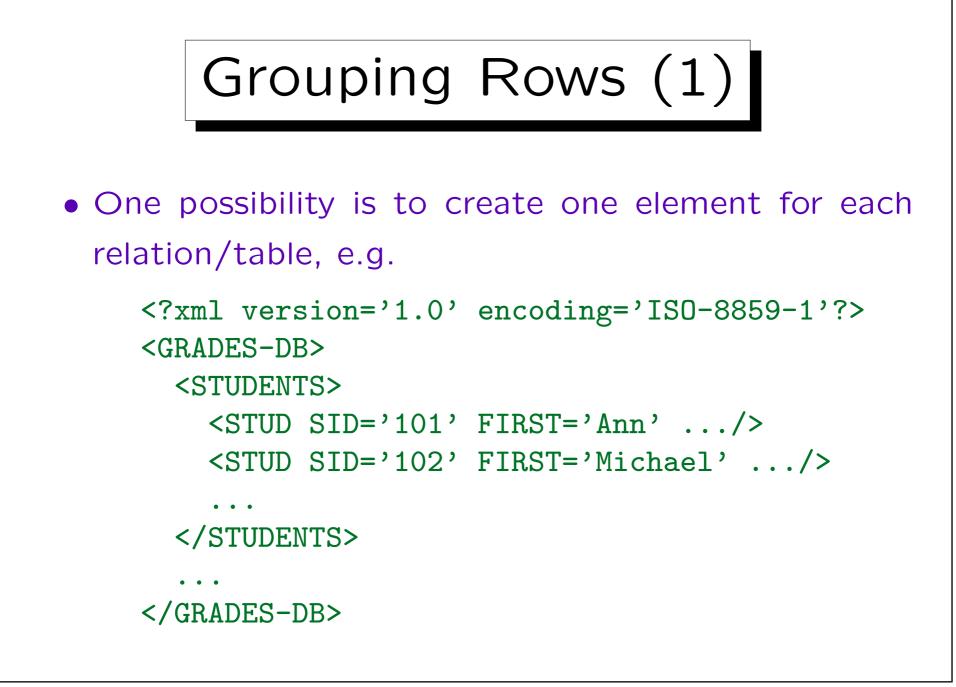

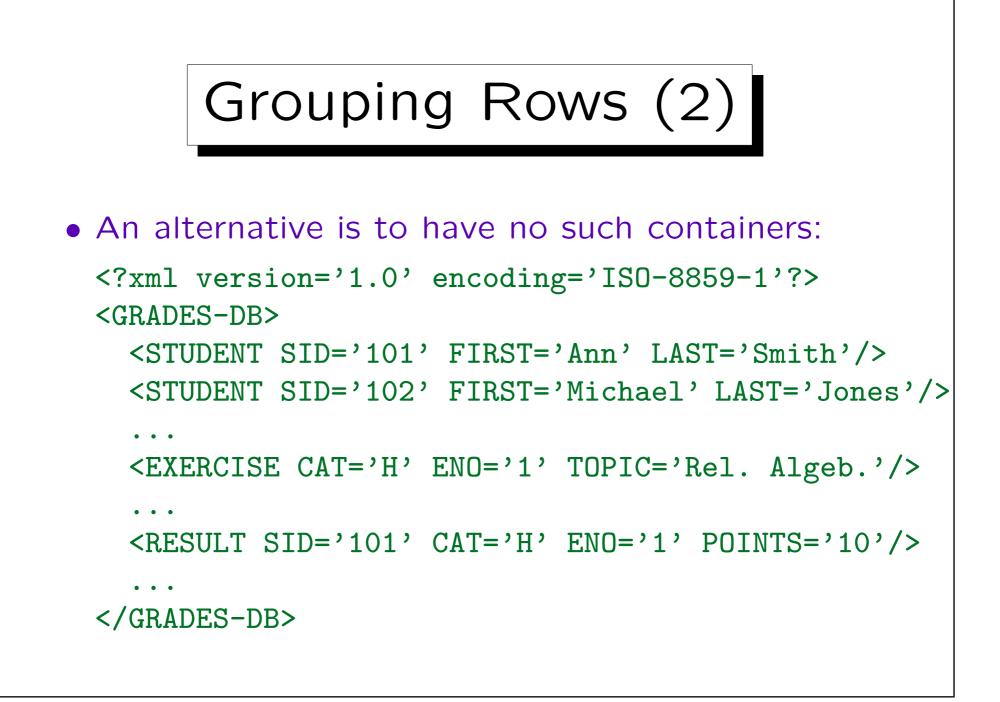

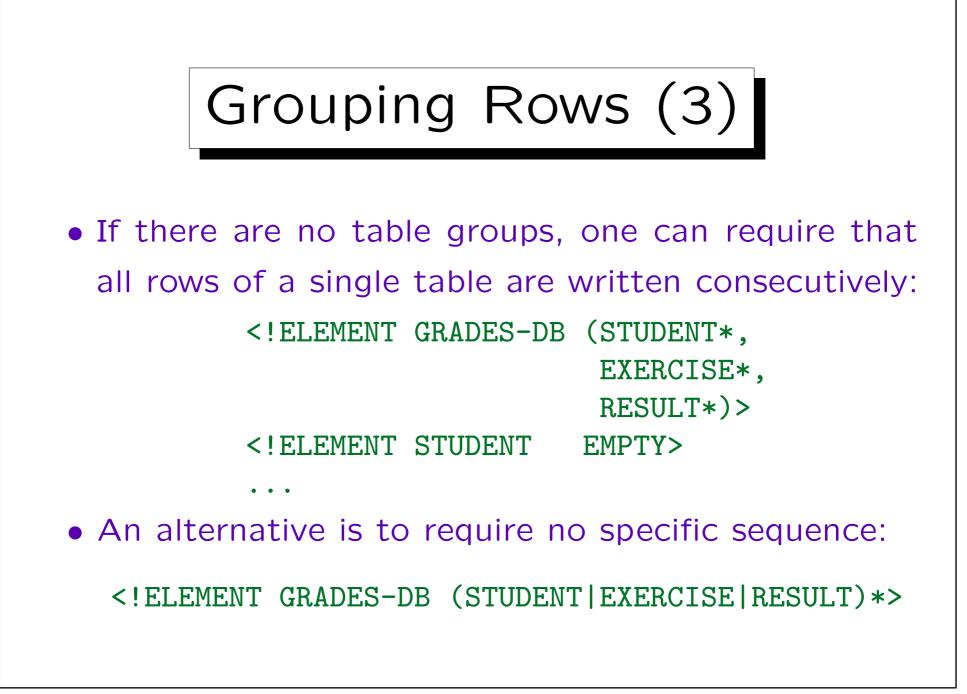

```
Grouping Rows (4)
• Within a table, one can group rows by an attribute:
  <EXERCISES>
    <CAT LETTER='H'>
     <EX ENO='1' TOPIC='Rel. Algeb.' MAXPT='10'/>
     <EX ENO='2' TOPIC='SQL' MAXPT='10'/>
   </CAT>
   <CAT LETTER='M'>
     <EX ENO='1' TOPIC='SQL' MAXPT='14'/>
   </CAT>
  </EXERCISES>
• "EX" does not need an attribute "CAT": Its value
 can be derived from the enclosing "CAT" element.
```

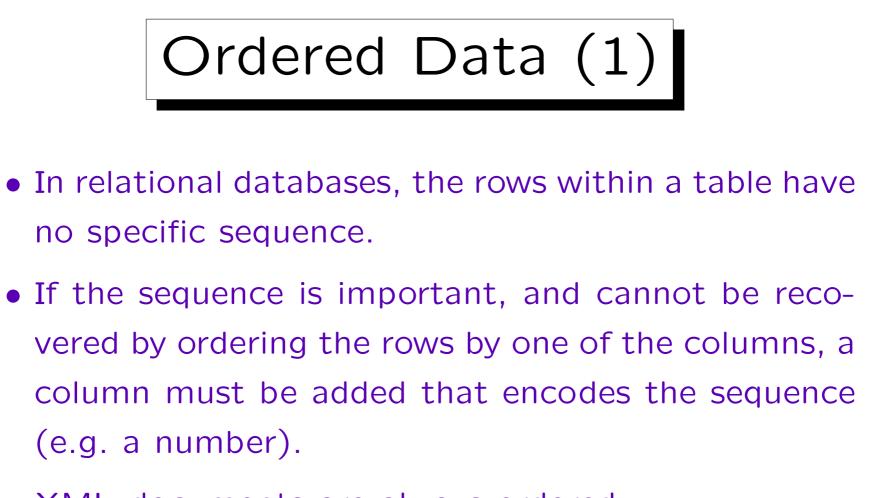

- XML documents are always ordered.
- Therefore it might be possible to leave out columns that can be derived from the position in the file.

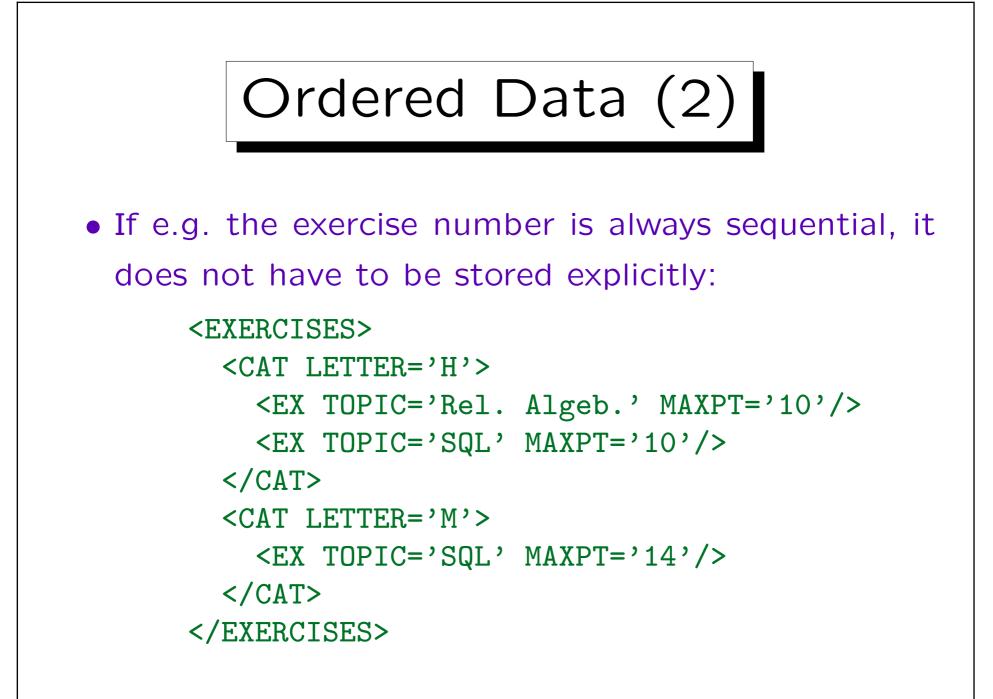

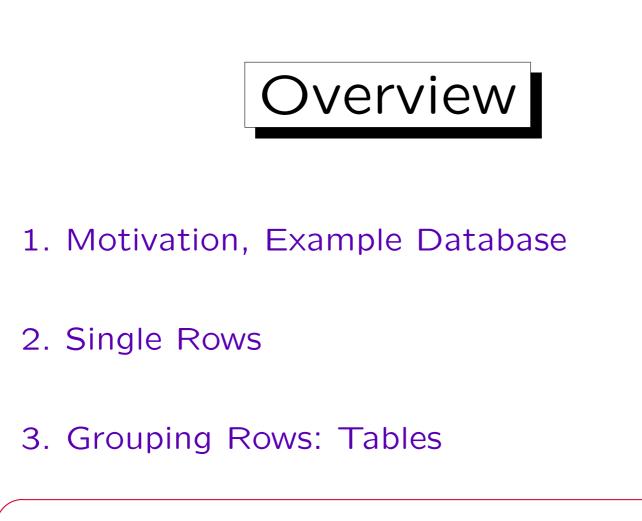

## 4. Relationships

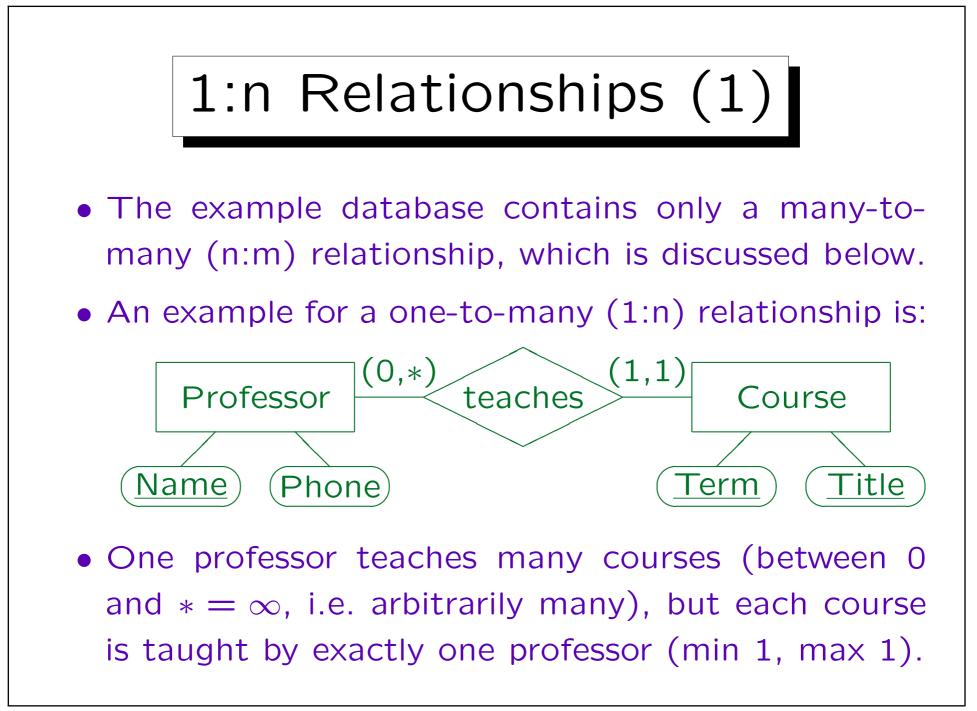

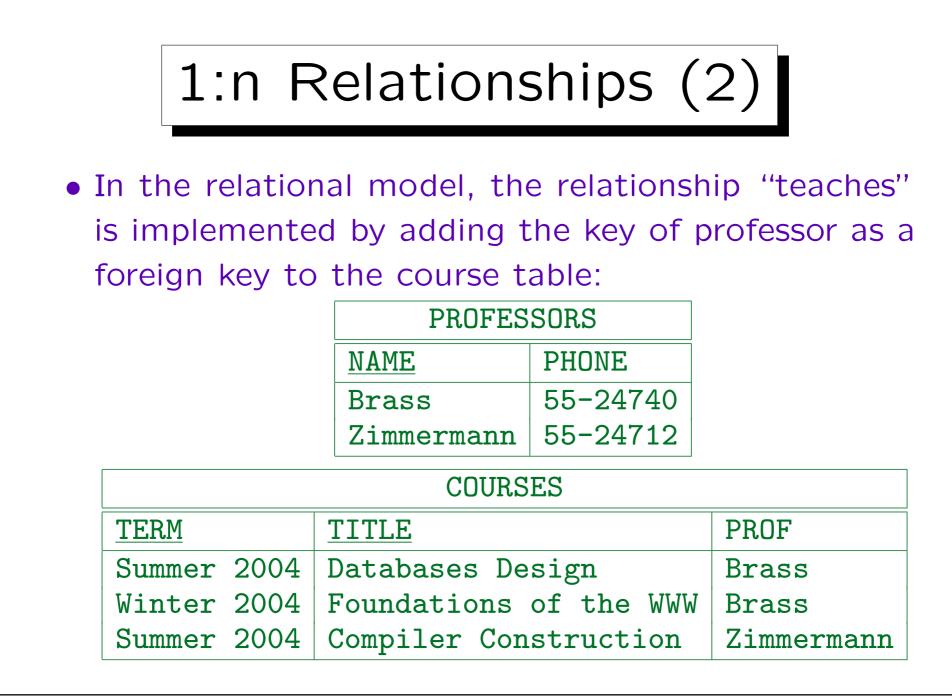

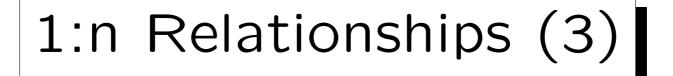

- One-to-many relationships can be easily represented by nesting the elements for the "many" side (in this case Course) into the elements for the "one" side (Professor): See example on next slide.
- This nesting can be extended to arbitrary depth to represent a tree of one-to-many relationships.
- Example: Suppose that the times when the course meets (class) has to be stored for each course (courses can meet several times per week).

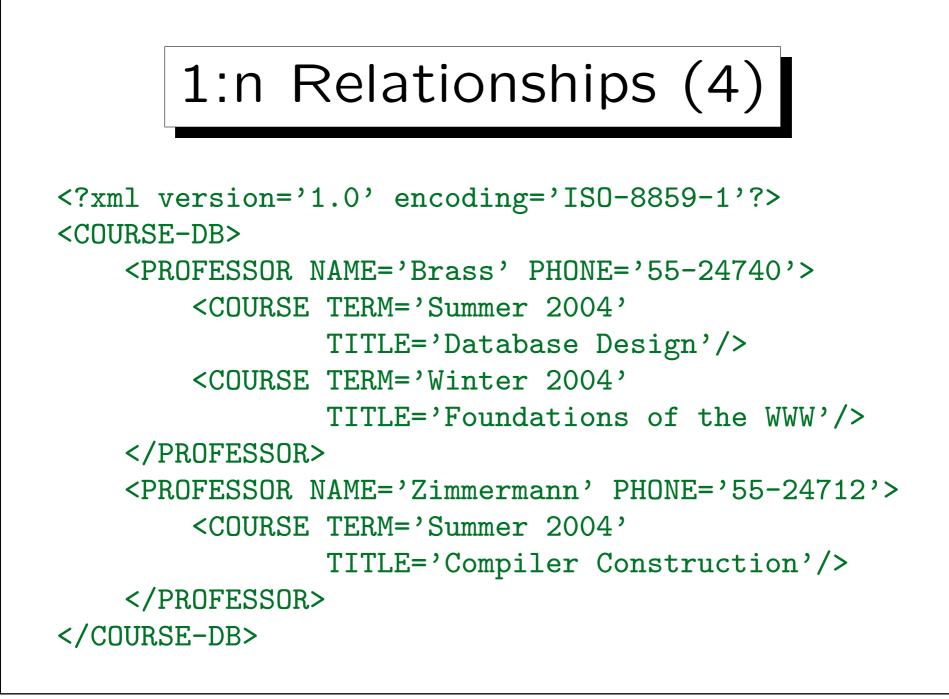

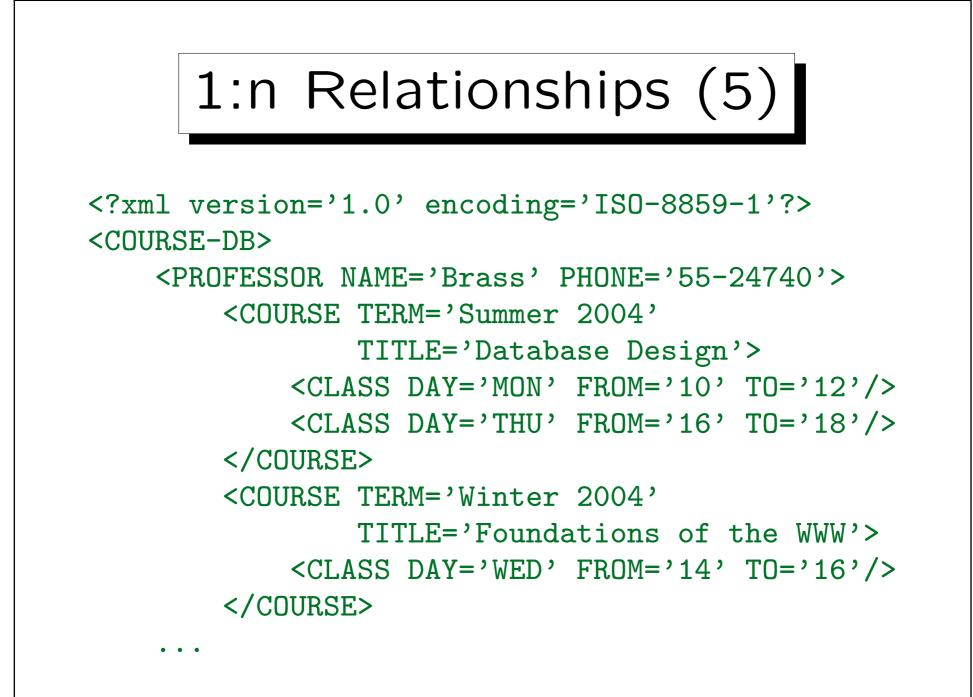

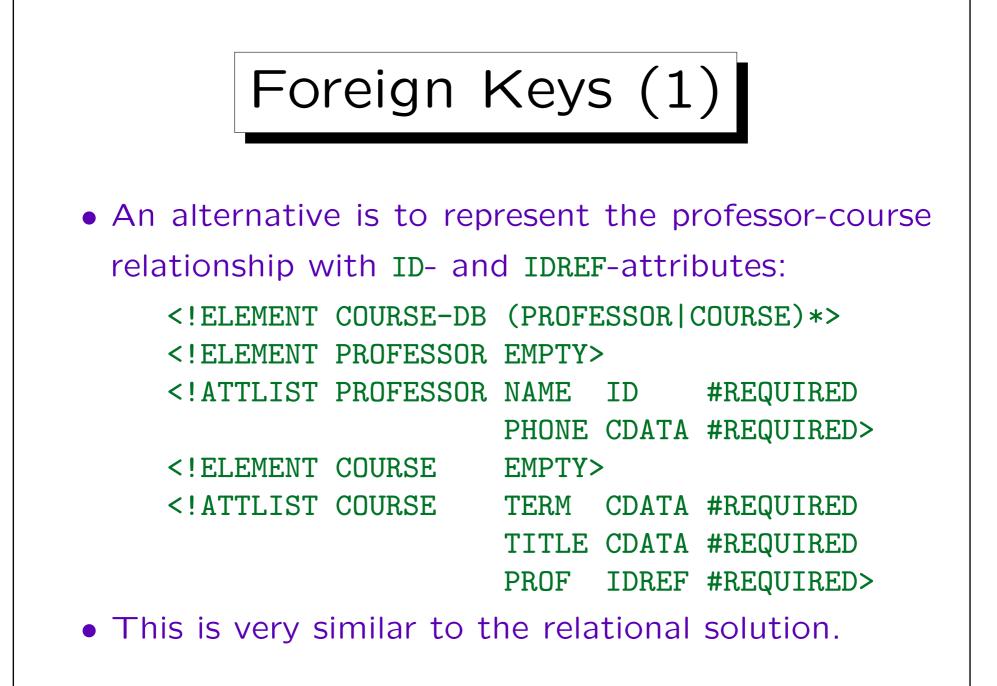

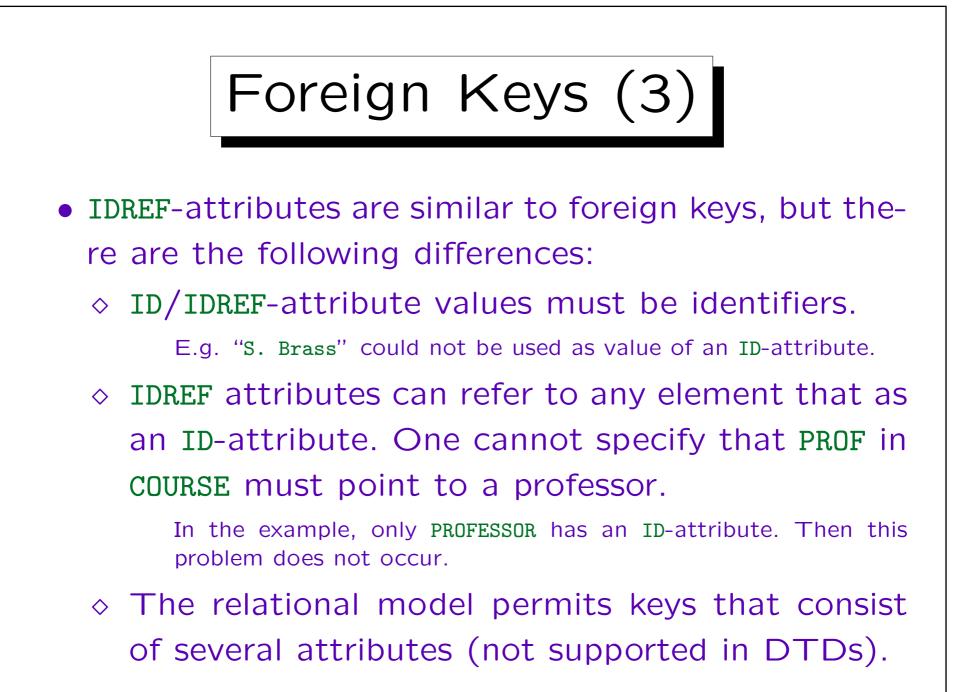

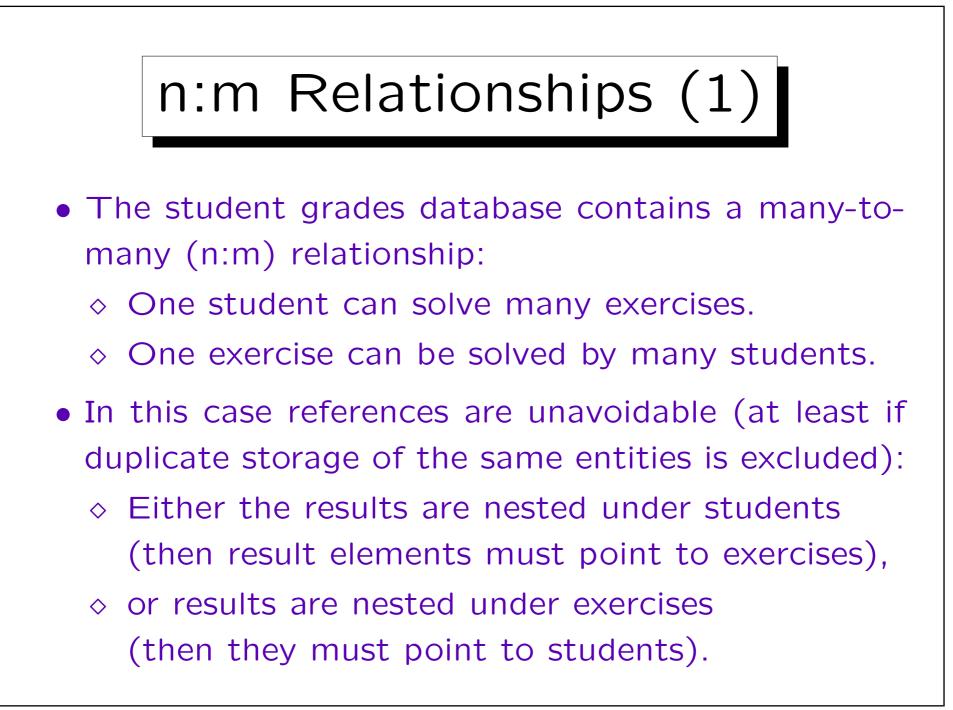

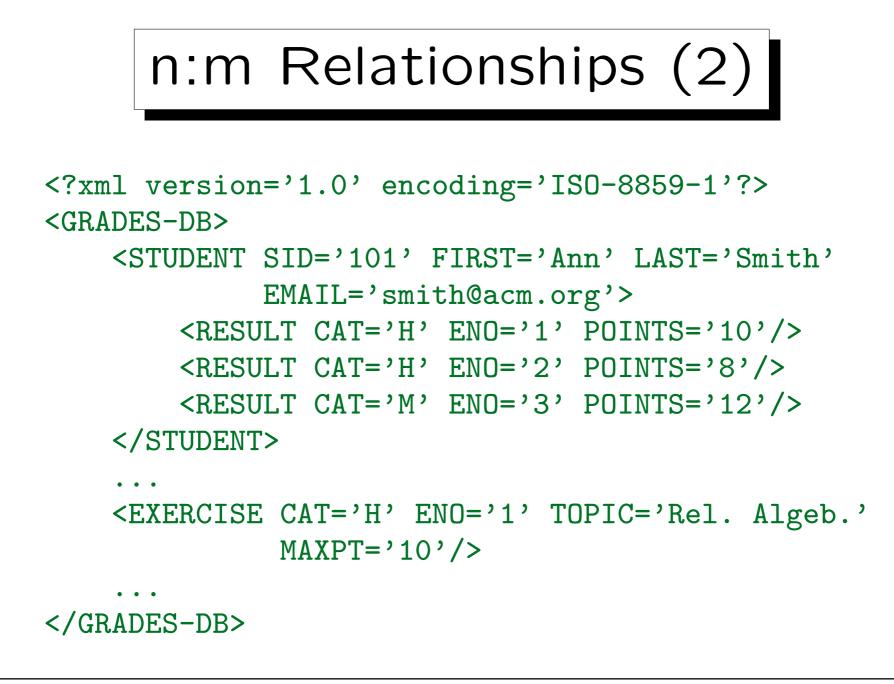

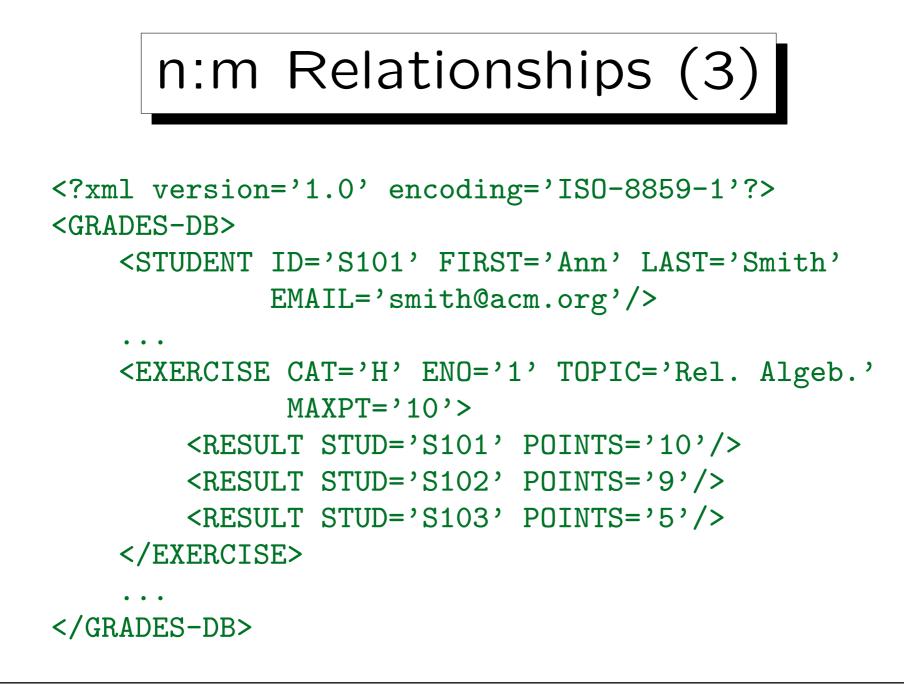

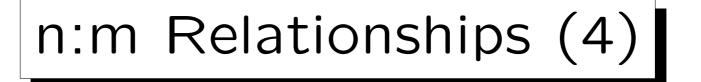

- As is well known in databases, one can replace a many-to-many relationship by an "association entity" (RESULTS) and two one-to-many relationships.
- One of the relationships is represented by nesting the elements, the other relationship is represented by references.

Given an arbitrary ER-diagram, one would first replace the many-tomany relationships in this way by association entities, and then cut the resulting graph of one-to-many relationships into trees. References are needed for cutted edges, the trees are represented by nesting. This technique was already used for the very old hierarchical data model.